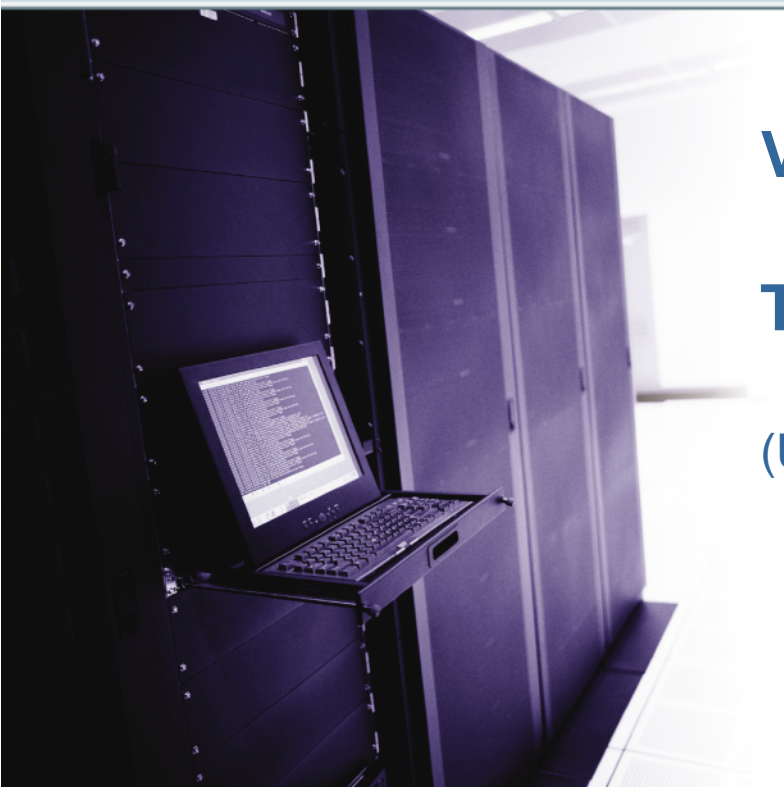

#### **VMware VirtualCenter**

#### **Technical Best Practices**

(Updated June 2005)

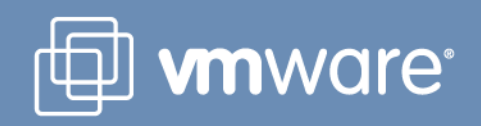

Copyright © 2005 VMware, Inc. All rights reserved.

#### **VirtualCenter Product Components**

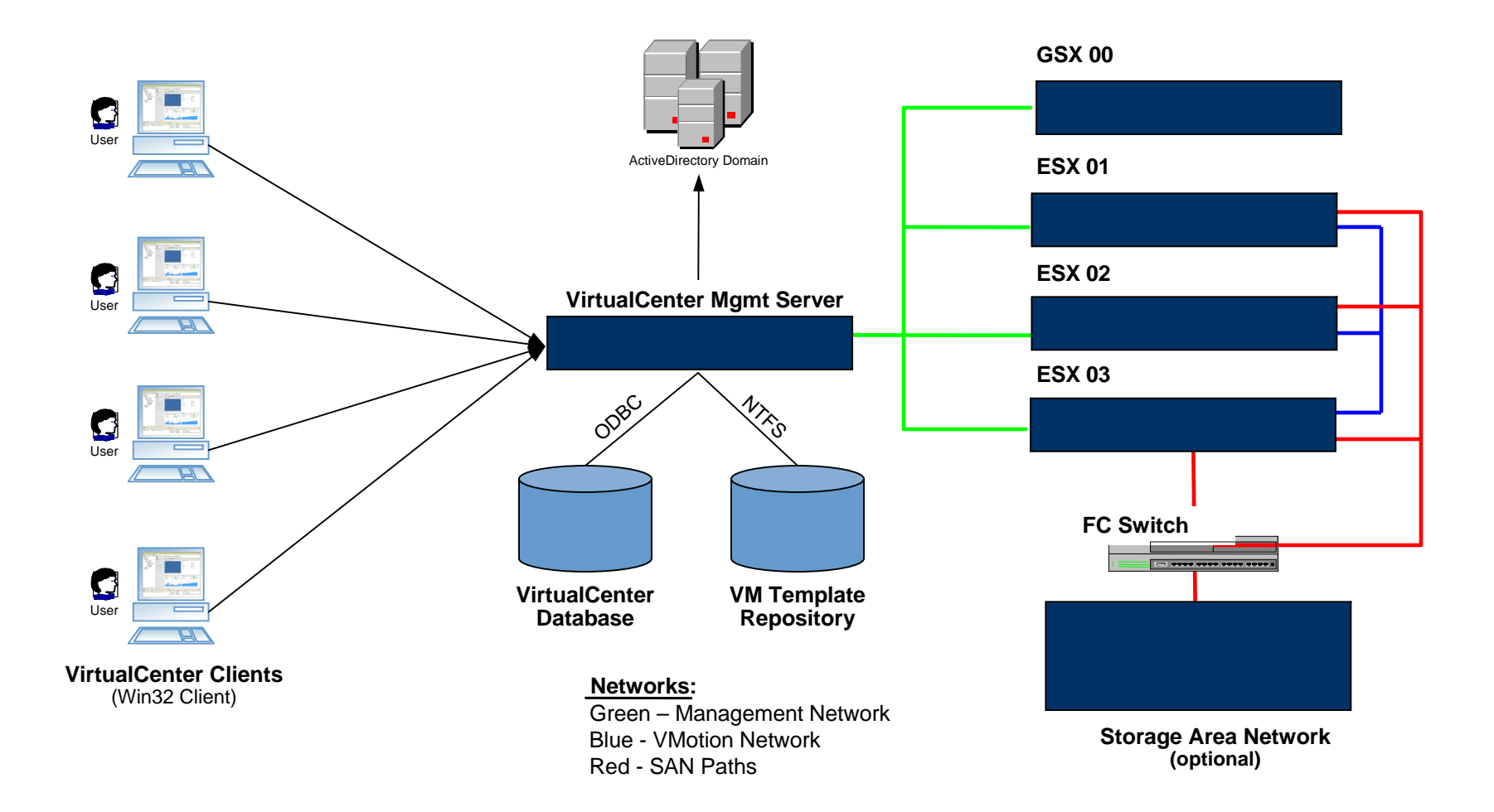

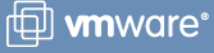

## **Platform / Hardware Requirements**

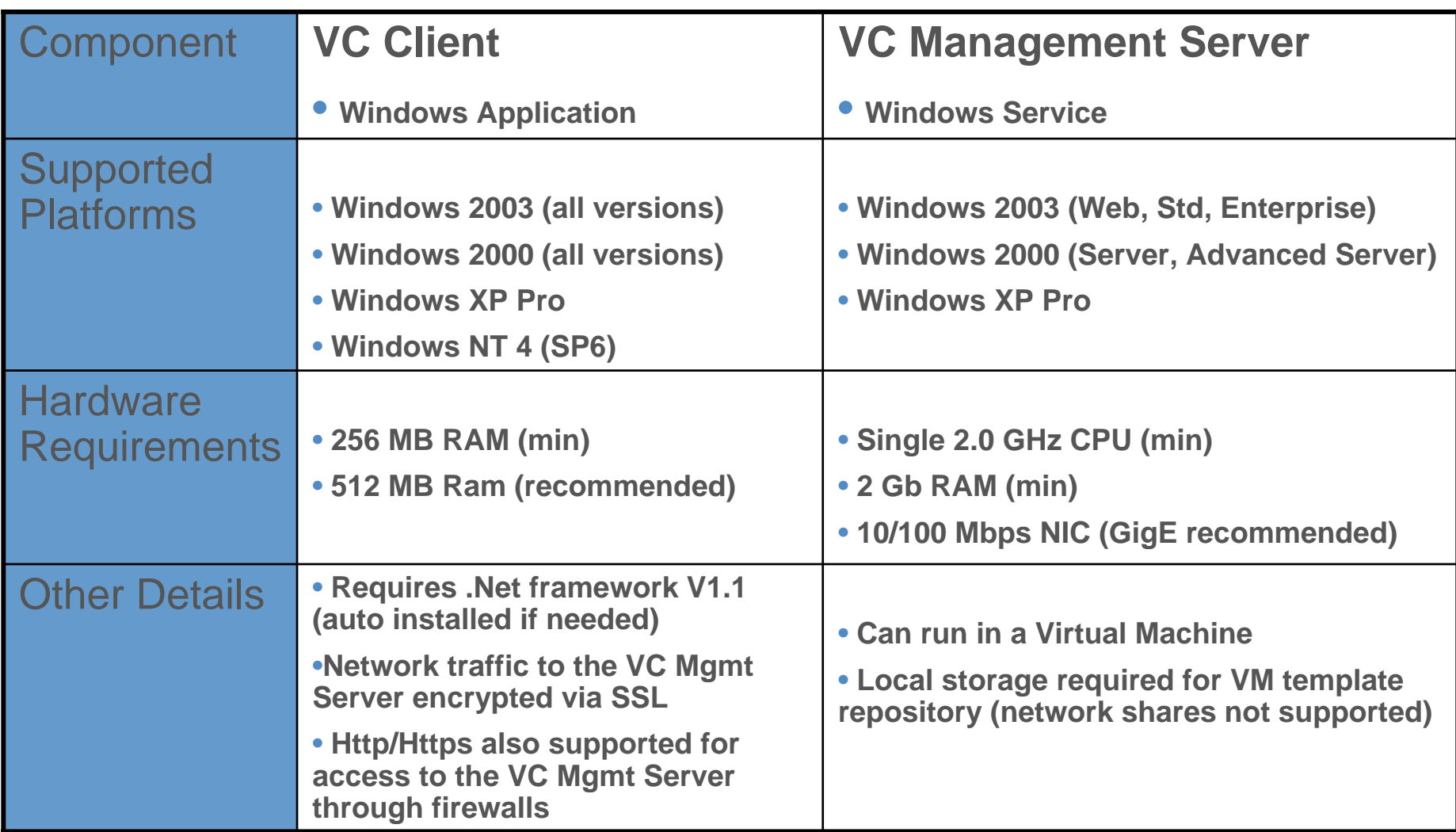

# **VC Management Server - Additional Notes**

#### • Scalability

- A single Management Server with minimum hardware requirements is recommended for supporting up to 20 concurrent client connections, 50 ESX/GSX Servers, & 1000 VMs.
- Increasing the hardware requirement to dual CPUs and 3 Gb RAM can scale the Management Server to support up to 50 concurrent client connections, 100 ESX/GSX Servers & 2000 VMs.
- High Availability
	- Availability of the managed ESX/GSX Servers & VMs unaffected by availability of the Management Server. Data stored in external database and VM templates should be backed up periodically
- Networking
	- The Management Server can reside on a network separated from VC Clients and/or ESX/GSX Servers, but a single port needs to be configured to permit access through firewalls (see user manual).
- Event Management
	- Management Server includes SNMP MIBs for generating alerts

# **VC Mgmt Server – Clustering for Availability**

- VC Management Server (windows service) can be clustered using industry standard solutions, and only 1 license is required when only one instance is active at any given time
- Active / Passive clustered configurations can be installed and configured to point to the same VC database (but only one instance should be active at any given time)
- Active / Passive instances of the VC Management server will also require the following configuration settings to be equivalent:
	- Both should point to the same database (same ODBC connection setup).
	- Both should be set to the same "VC Server ID" (configured through the File->VC Settings menu).
	- Both should use the same public/private SSL keys (contained in the "C:\Documents and Settings\All Users\Application Data\VMware\VMware VirtualCenter\SSL" directory)
	- If VC WebService is enabled, both should use the same config file (located at "C:\DocumentsAndSettings\AllUsers\ApplicationData\VMware\VMwareVirtualCe nter\VMA\vmaConfig.xml".)

### **VirtualCenter Database Requirements**

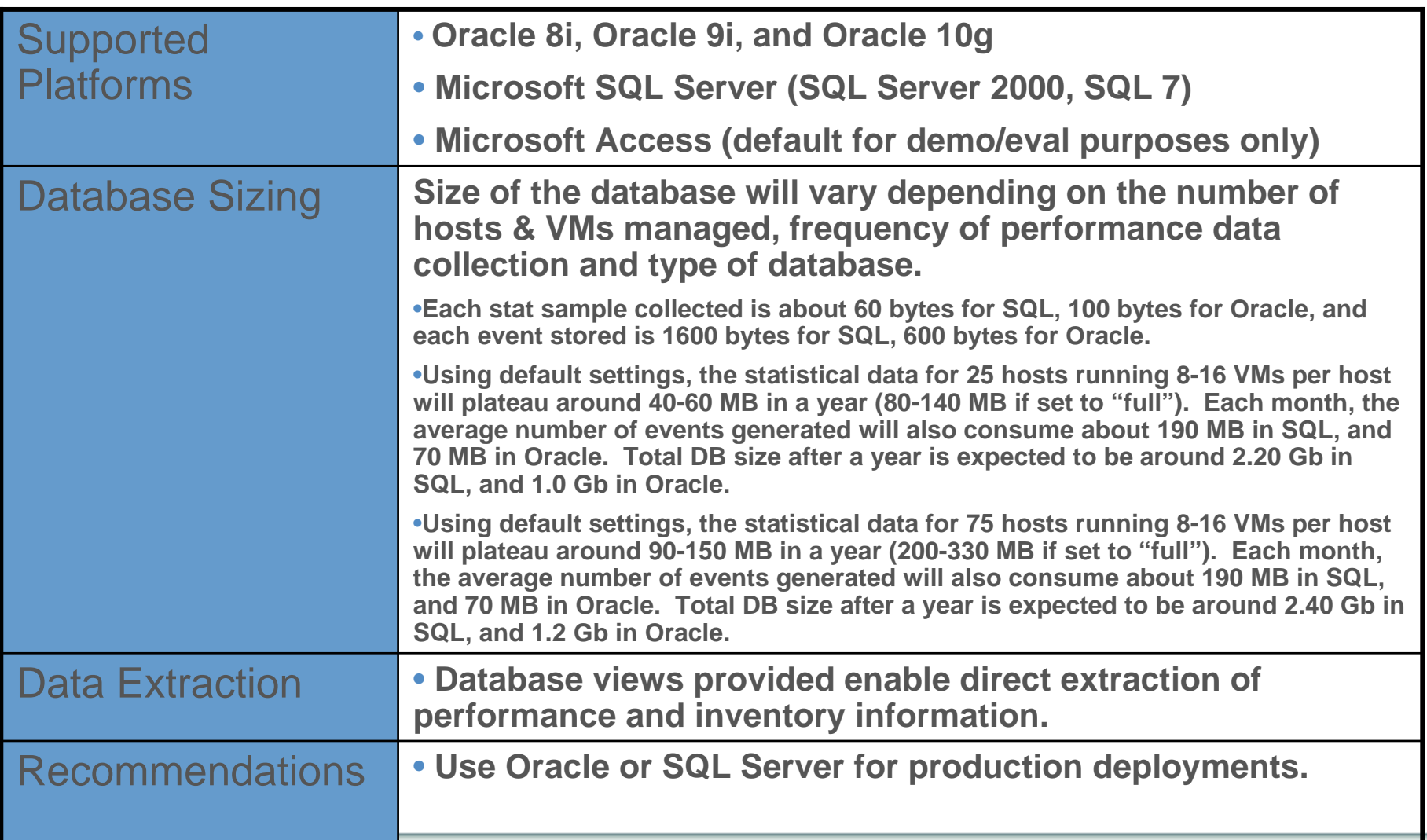

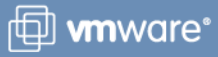

## **VirtualCenter Authentication & Authorization**

- VirtualCenter Roles
	- VirtualCenter Administrators: super users who have all privileges on all systems
	- Virtual Machine Administrators: administrators on a subset of servers; can perform all operations on their servers, including VM provisioning, resource allocation and VMotion
	- Virtual Machine User: access to a subset of VMs; can use remote console, perform power operations, view performance graphs, but cannot create/delete VMs, set resources or move VMs.
	- Read-Only User: can only view information on a subset of VMs
- Privilege Management
	- Administrators on the Windows system running the Management Server are automatically assigned VirtualCenter Administrator privileges
	- VirtualCenter Administrators can delegate privileges to other users by accessing an existing ActiveDirectory or Domain Controller

## **Templates: Storage & Deployment**

- Store templates on a shared VMFS volume on the SAN (dedicated LUN)
- Enable access to the SAN-based template volume from all ESX servers
- SAN templates may only be provisioned to target hosts connected to SAN
- The VC Mgmt Server's local template repository can be used to provision VMs onto ESX Servers that are not connected to the SAN
- If template deployments to a LUN fail due to SCSI reservations, increase the "Scsi.ConflictRetries" parameter to a value of "10" through the Advanced Settings menu in the ESX MUI.

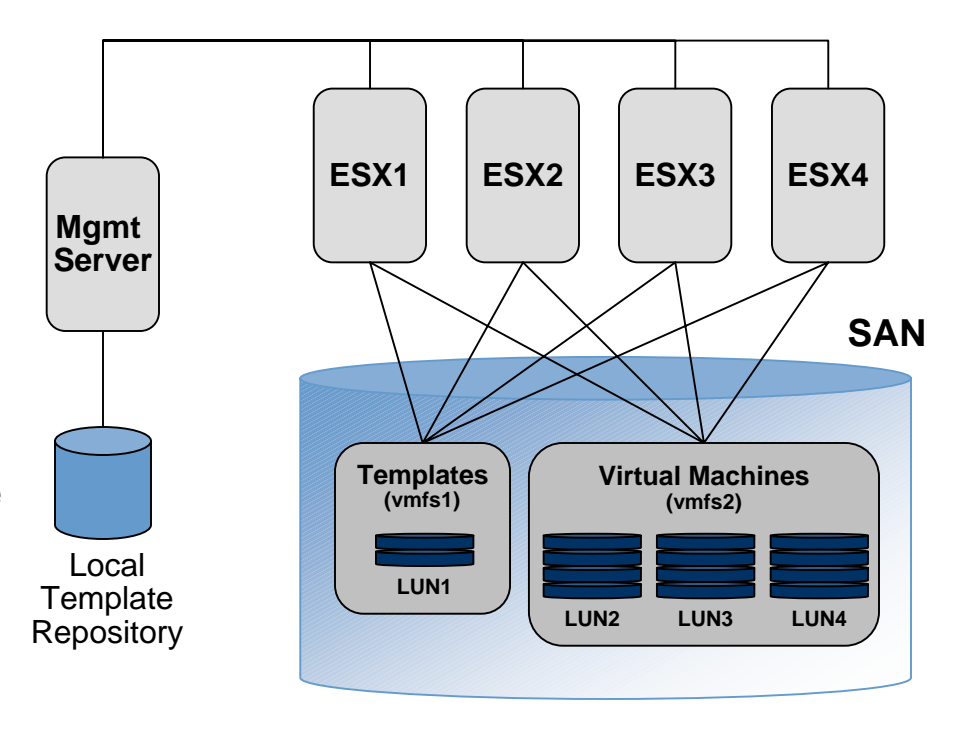

### **VMotion – Storage Configuration & Setup**

- VM disks, including boot drive, must be stored on the SAN in a VMFS volume
- Target and source ESX Servers must have access to the VM's VMFS volume
- VMFS volumes must be in "public" mode and have volume names
- VMs must use volume names for specifying virtual disks
- Configuration files can be local to ESX Server or stored on SAN
- VMotion is not supported on clustered VMs (clustered VMs must be stored on a VMFS volume in "shared" mode)

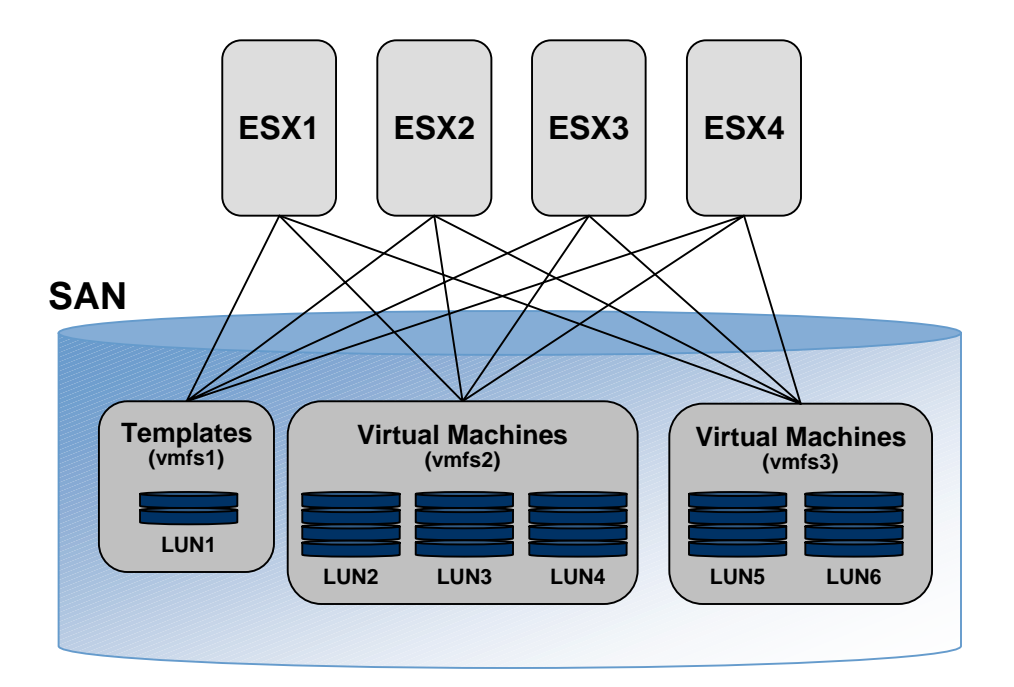

#### **VMotion – Best Practice for Large Environments**

- No more than 16 ESX Servers connected to a single VMFS volume
- For added scalability, VMs should be divided into multiple VMFS volumes, each of which can still be accessible to all ESX Servers
- No more than 32 IO-intensive VMs, or 100 non-IO intensive VMs sharing a single VMFS volume\*
- Also recommend increasing the maximum queue depth for the Fiber Channel adapter, and increasing the Disk.SchedNumReqOutstanding parameter (see ESX docs).

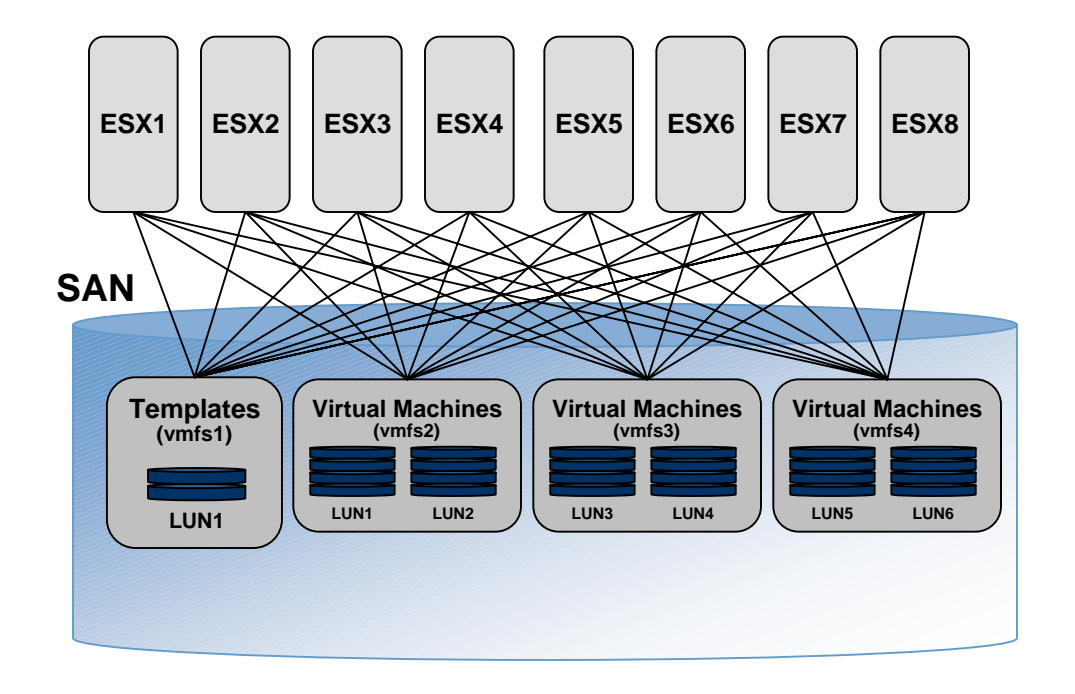

炯 www.are\*

\* In situations where the VMs are not IO-intensive, CPU, memory, and/or network resources constrains the number of VMs, and the threshold for acceptable performance of a single, SAN-based VMFS volume appears to be around 100 VMs.

Copyright © 2005 VMware, Inc. All rights reserved. **10**

# **VMotion – LUN Masking and Zoning**

- Cannot perform VMotion migrations between source and target ESX Servers if the LUN is masked or zoned away from the target
- Best Practice Recommendation: Apply LUN masking or zoning across separate farms

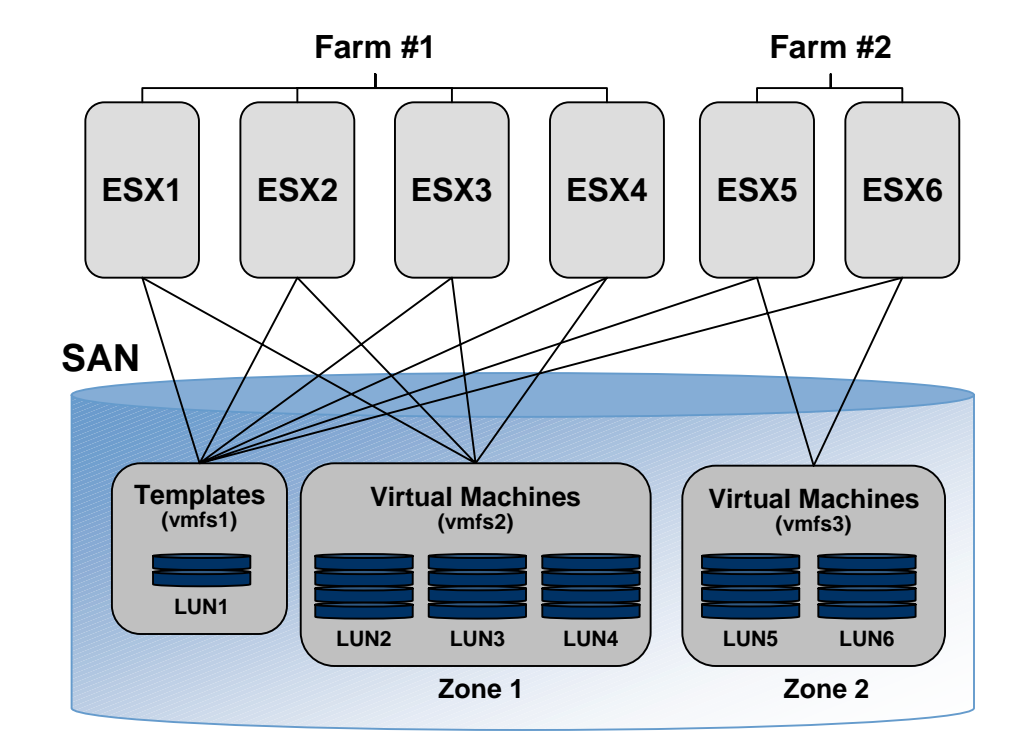

**f** wmware<sup>\*</sup>

# **VMotion Requirements – Networking**

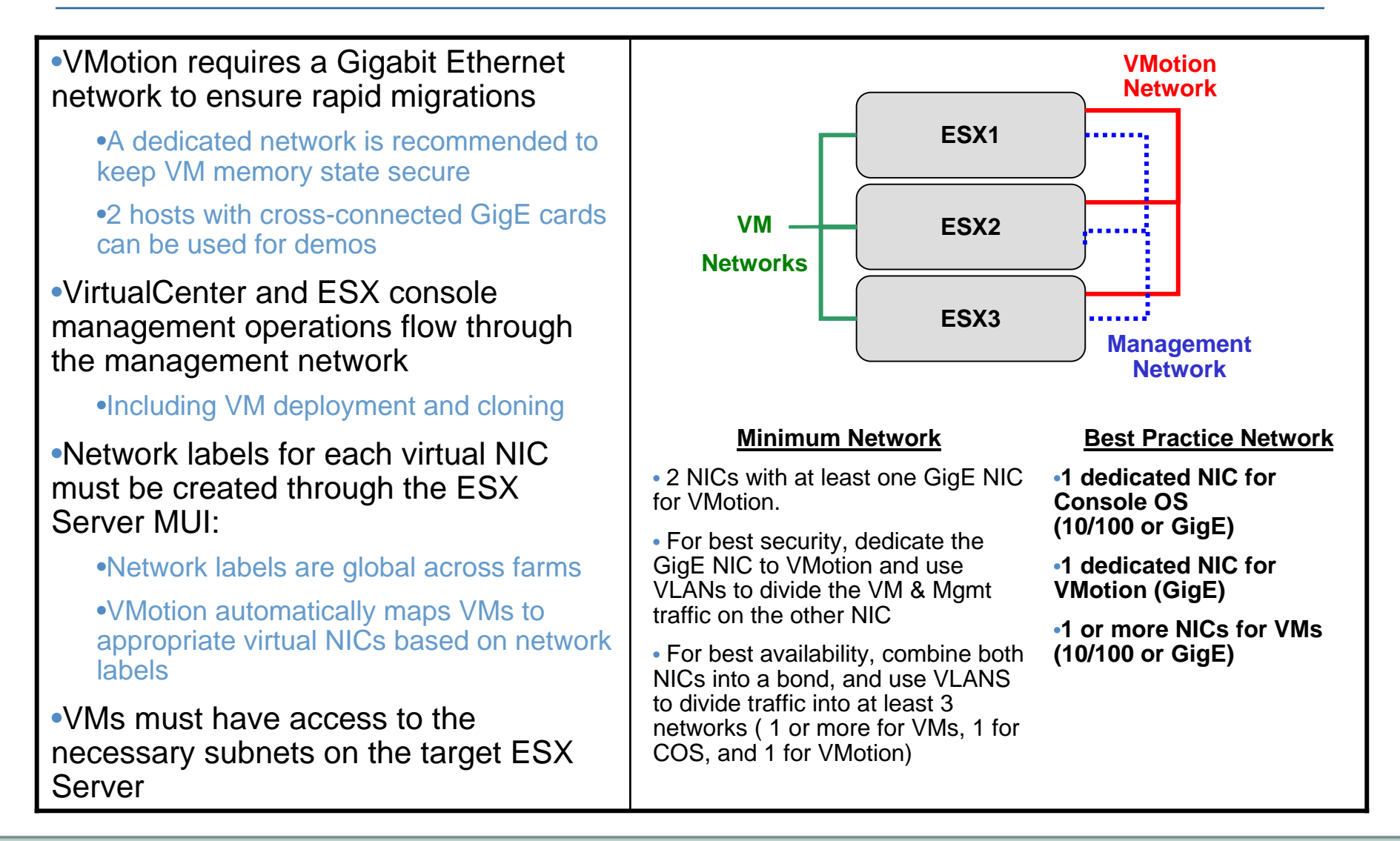

- CPU Compatibility Requirements
	- Clock speeds and cache sizes may vary
	- Source/Destination must have same vendor class (Intel vs. AMD)
	- Source/Destination must have same CPU family (see note)
		- •Note: Versions within a processor family can be distinguished by comparing CPU models, stepping levels, and extended features.

In most cases, different versions within the same family are similar enough to maintain compatibility.

In some cases, significant architectural changes appeared within the same CPU family (such as 64-bit extensions and SSE3). By default, VMware identifies these exceptions as incompatible with respect to guaranteeing and supporting a successful migration with VMotion.

- VMware (in partnership with CPU and hardware vendors) is working to maintain VMotion compatibility across the widest range of processors. For current information contact your VMware representative.
- Heterogeneous support for all other underlying hardware devices (abstracted by the virtual hardware layer)